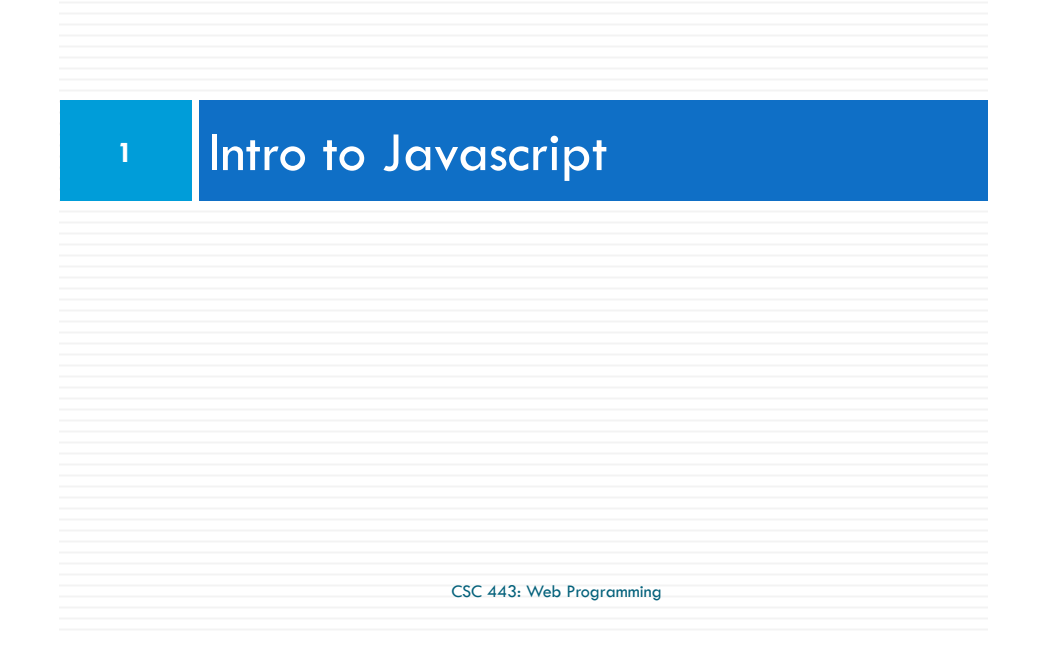

## Why use client-side programming?

PHP already allows us to create dynamic web pages. Why also use client-side scripting?

- $\Box$  client-side scripting (JavaScript) benefits:
	- **u** usability: can modify a page without having to post back to the server (faster UI)
	- **¤ efficiency:** can make small, quick changes to page without waiting for server
	- **E** event-driven: can respond to user actions like clicks and key presses

## Client Side Scripting

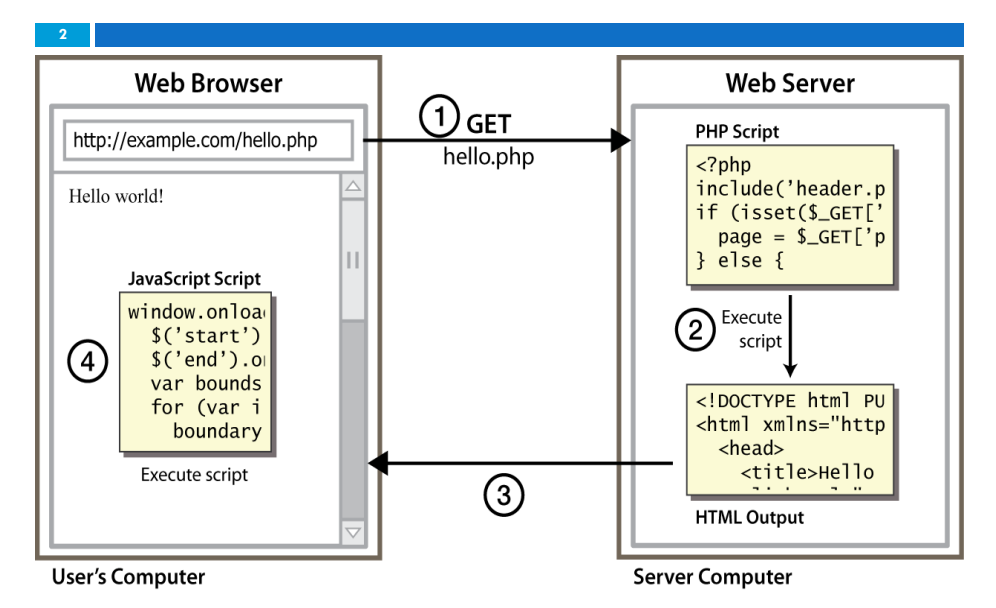

### Why use client-side programming?

- $\Box$  server-side programming (PHP) benefits:
	- security: has access to server's private data; client can't see source code
	- **E** compatibility: not subject to browser compatibility issues
	- $\Box$  **power:** can write files, open connections to servers, connect to databases, ...

**3**

**4**

### What is Javascript?

- $\Box$  a lightweight programming language ("scripting language")
	- *E* used to make web pages interactive
	- $\Box$  insert dynamic text into HTML (ex: user name)
	- $\Box$  **react to events** (ex: page load user click)
	- **E** get information about a user's computer (ex: browser type)
	- *E* perform calculations on user's computer (ex: form validation)

CSC 443: Web Programming

**5**

**7**

## What is Javascript?

**6**

**8**

- $\Box$  a web standard supported by all browsers
	- $\Box$  at times not identically especially in the case of old browsers)
- $\Box$  NOT related to Java other than by name and some syntactic similarities

CSC 443: Web Programming

### Javascript vs Java

- $\Box$  interpreted, not compiled
- $\Box$  more relaxed syntax and rules
	- **E** fewer and "looser" data types
	- **E** variables don't need to be declared
	- **E** errors often silent (few exceptions)
- $\Box$  key construct is the function rather than the class
	- "first-class" functions are used in many situations
- $\Box$  contained within a web page and integrates with its HTML/CSS content

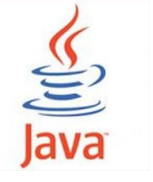

## Javascript vs Java

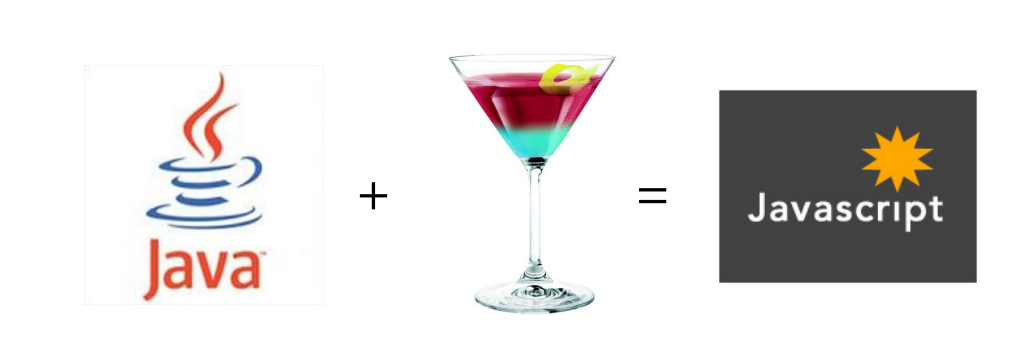

## JavaScript vs. PHP

#### ¨ similarities:

- *<u>D</u>* both are interpreted, not compiled
- ¤ both are relaxed about syntax, rules, and types
- ¤ both are case-sensitive
- **<u>n</u>** both have built-in regular expressions for powerful text processing

## JavaScript vs. PHP

#### ¨ differences:

**10**

CSC 443: Web Programming

- **□** JS is more object-oriented: noun.verb(), less procedural: verb(noun)
- **□** JS focuses on user interfaces and interacting with a document; PHP is geared toward HTML output and file/form processing
- JS code runs on the client's browser; PHP code runs on the web server

CSC 443: Web Programming

## Linking to a JavaScript file: script

**11**

**9**

<script src="filename" type="text/javascript"></script> *HTML*

- $\Box$  script tag should be placed in HTML page's head
- $\Box$  script code is stored in a separate .js file
- $\square$  JS code can be placed directly in the HTML file's body or head (like CSS)

 $\Box$  but this is bad style (should separate content, presentation, and behavior

## Event-driven programming

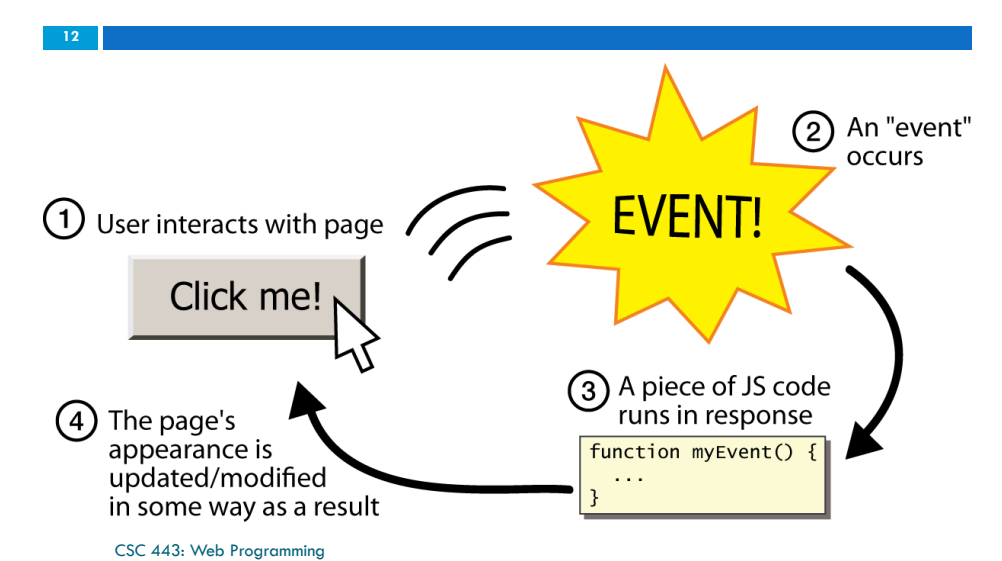

## A JavaScript statement: alert

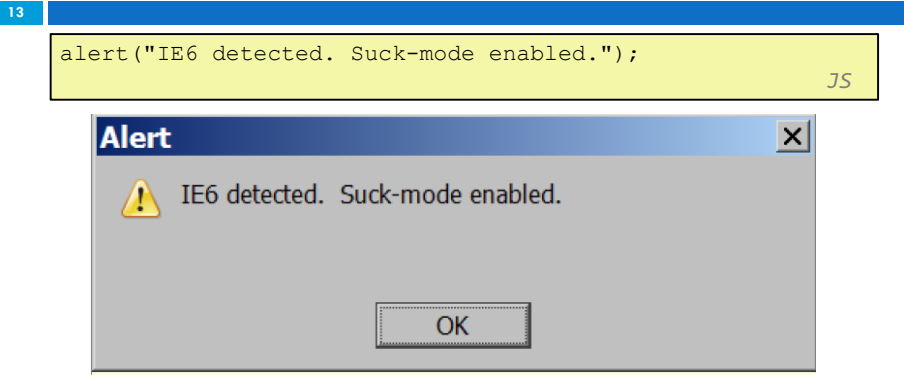

 $\Box$  a JS command that pops up a dialog box with a message

CSC 443: Web Programming

### Buttons

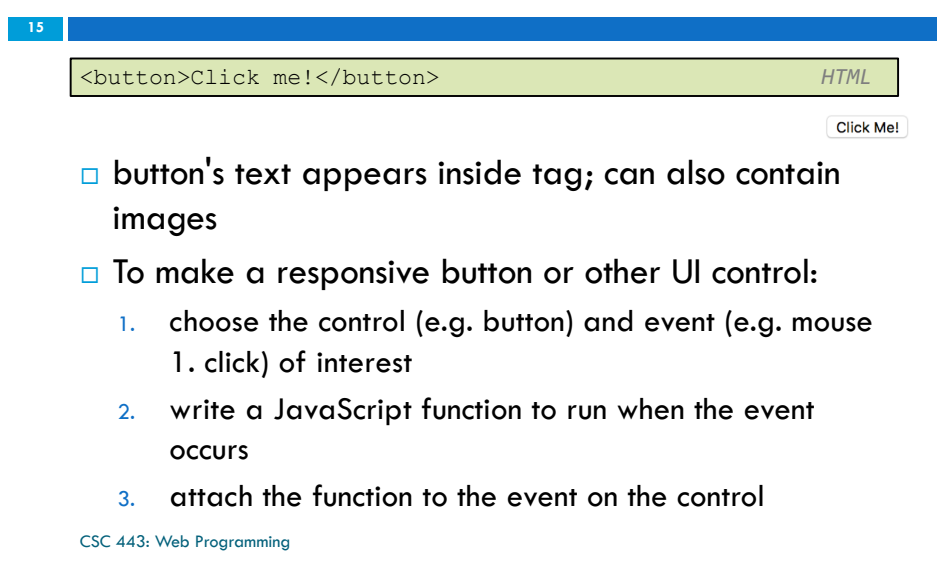

#### Event-driven programming

- $\Box$  you are used to programs that start with a main method (or implicit main like in PHP)
- $\Box$  JavaScript programs instead wait for user actions called *events* and respond to them
- $\Box$  event-driven programming: writing programs driven by user events
- $\Box$  Let's write a page with a clickable button that pops up a "Hello, World" window...

CSC 443: Web Programming

**14**

## JavaScript functions

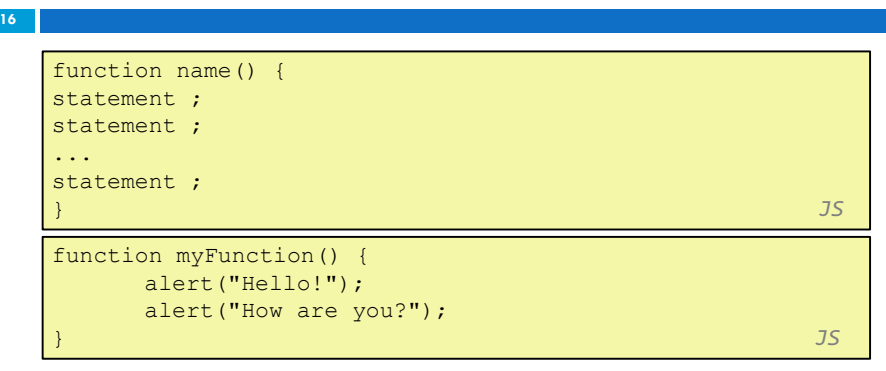

- $\Box$  the above could be the contents of example. is linked to our HTML page
- $\Box$  statements placed into functions can be evaluated in response to user events

CSC 443: Web Programming

### Event handlers

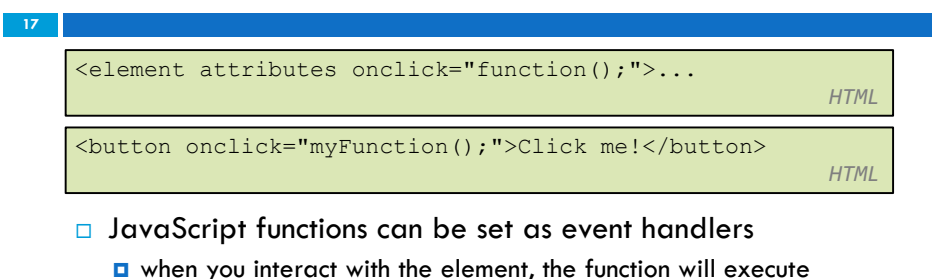

- □ onclick is just one of many event HTML attributes we'll use
- $\Box$  but popping up an alert window is disruptive and annoying
	- A better user experience would be to have the message appear on the page...

CSC 443: Web Programming

## DOM element objects

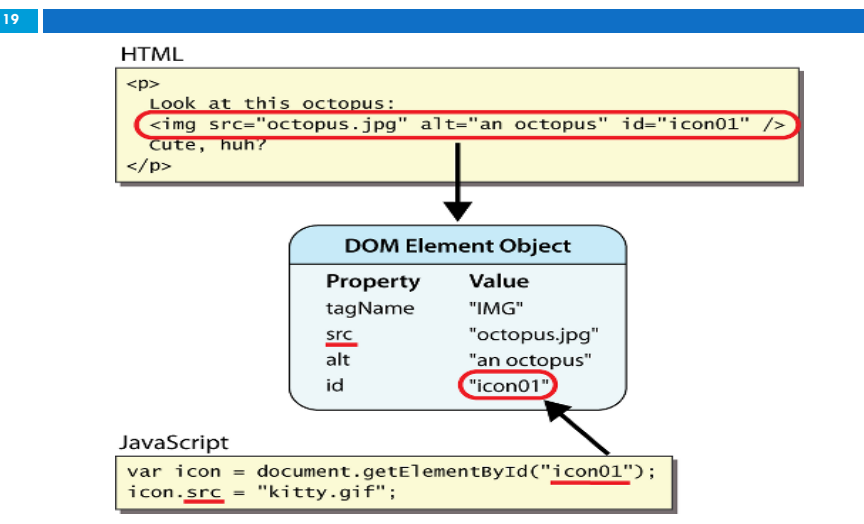

CSC 443: Web Programming

## Document Object Model (DOM)

**18**

**20**

- $\Box$  most JS code manipulates elements on an HTML page
- $\square$  we can examine elements' state
	- **□** e.g. see whether a box is checked
- $\Box$  we can change state
	- **□** e.g. insert some new text into a div
- $\Box$  we can change styles

CSC 443: Web Programming

¤ e.g. make a paragraph red

title

head

 $h$ tml

 $h1$ 

body

div

 $p$ 

#### Accessing elements: document.getElementById

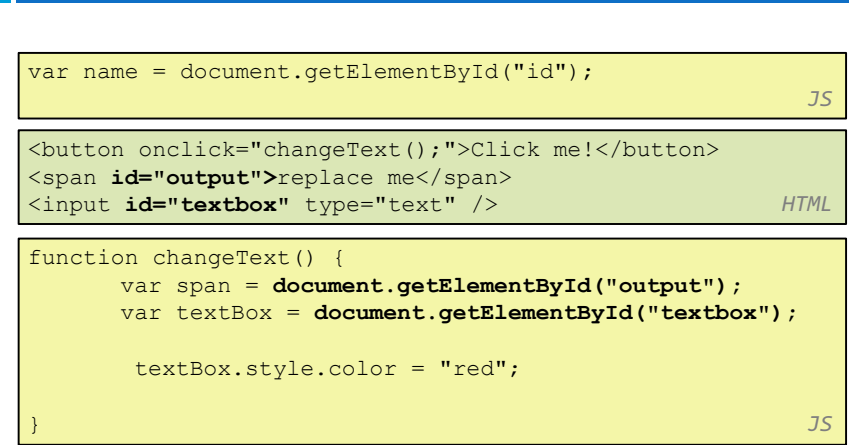

CSC 443: Web Programming

#### Accessing elements: document.getElementById

- $\Box$  document.getElementById returns the DOM object for an element with a given id
- $\Box$  can change the text inside most elements by setting the innerHTML property
- $\Box$  can change the text in form controls by setting the value property

CSC 443: Web Programming

## Preetify

**23**

**21**

```
function changeText() {
      //grab or initialize text here
```

```
// font styles added by JS:
    text.style.fontSize = "13pt";
    text.style.fontFamily = "Comic Sans MS";
    text.style.color = "red"; // or pink?
} JS
```
Changing element style: element.style

**22**

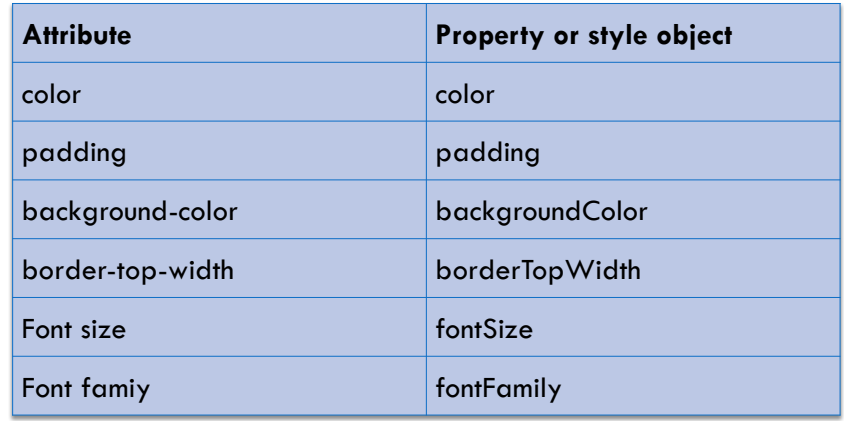

CSC 443: Web Programming

## **<sup>24</sup>** More Javascript Syntax

#### Variables

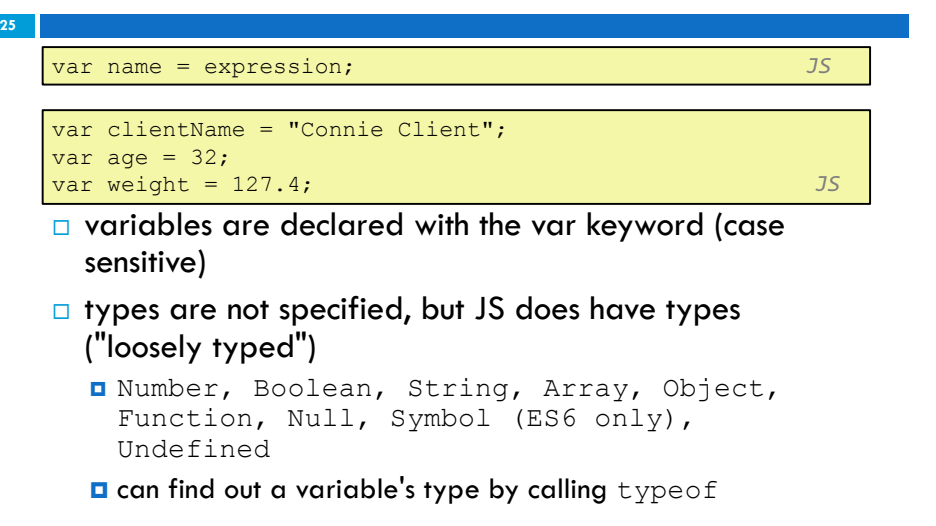

CSC 443: Web Programming

## Comments (same as Java)

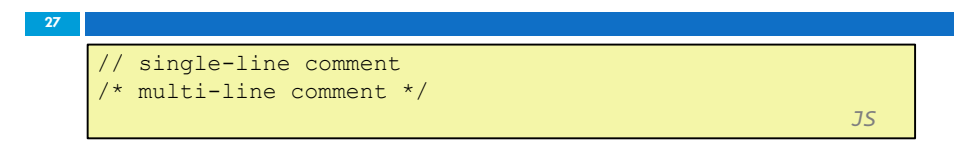

- $\Box$  identical to Java's comment syntax
- $\Box$  recall: 4 comment syntaxes
	- $\blacksquare$  HTML:  $\lt!$  -- comment -- $>$

$$
□ \text{CSS}/JS/PHP: /* comment */
$$

- ¤ Java/JS/PHP: // comment
- $\Box$  PHP:  $\#$  comment

## Number type

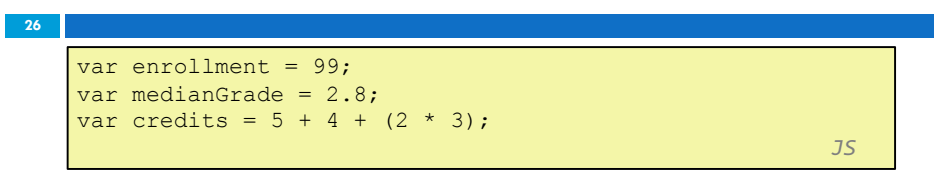

- $\Box$  integers and real numbers are the same type (no int vs. double)
- □ same operators:  $+ \frac{*}{96}$  + + =  $+$  =  $\frac{1}{56}$  /=  $\frac{9}{6}$
- $\Box$  similar precedence to Java
- $\Box$  many operators auto-convert types: "2"  $*$  3 is 6

CSC 443: Web Programming

# Math object

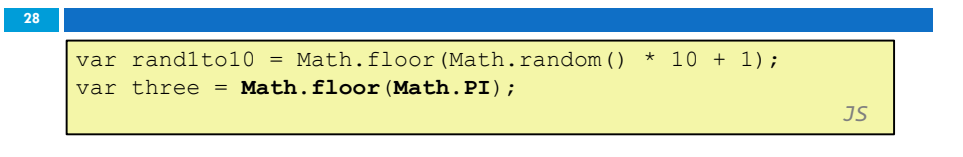

□ methods: abs, ceil, cos, floor, log, max, min, pow, random, round, sin, sqrt, tan  $\square$  properties:  $E$ ,  $PI$ 

## Special values: null and undefined

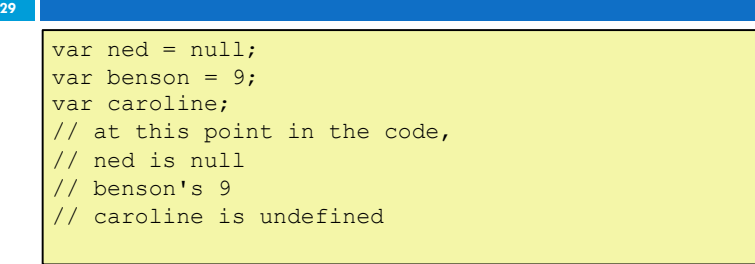

□ undefined : has been declared but not assigned a value

*JS*

- $\Box$  null: exists, but was specifically assigned an empty or null value
- $\Box$  Why does JavaScript have both of these?

CSC 443: Web Programming

## if/else statement (same as Java)

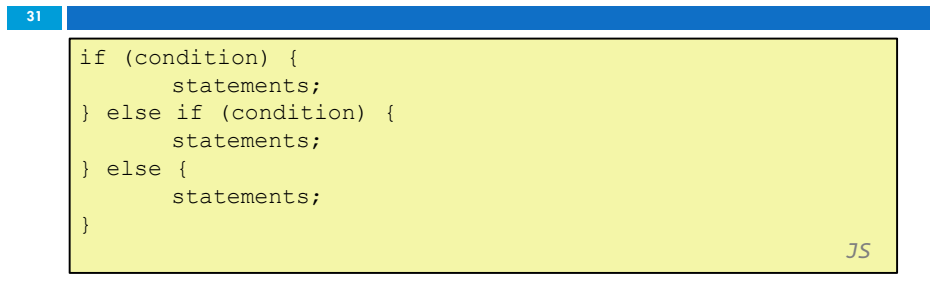

- $\Box$  identical structure to Java's if/else statement
- $\Box$  JavaScript allows almost anything as a condition

### Logical operators

- $\Box$   $>$  < >  $=$  <  $\angle$  =  $\angle$   $=$  8.8 | | !  $==$  !=  $==$  != =
- $\Box$  most logical operators automatically convert types:
	- $\overline{a}$  5  $\le$  "7" is true

**30**

**32**

- $\Box$  42 = 42.0 is true
- $\Box$  "5.0" == 5 is true
- $\Box$  === and !== are strict equality tests; checks both type and value  $\Box$  "5.0" === 5 is false

CSC 443: Web Programming

## Boolean type

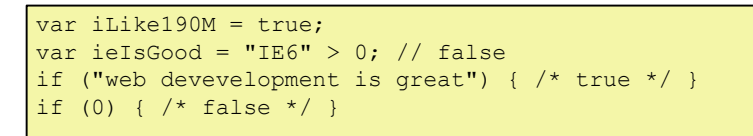

 $\Box$  any value can be used as a Boolean

¤ "falsey" values: 0, 0.0, NaN, "", null, and undefined

*JS*

- "truthy" values: anything else
- $\Box$  converting a value into a Boolean explicitly:

¤ var boolValue = Boolean(otherValue);

¤ var boolValue = !!(otherValue);

## for loop (same as Java)

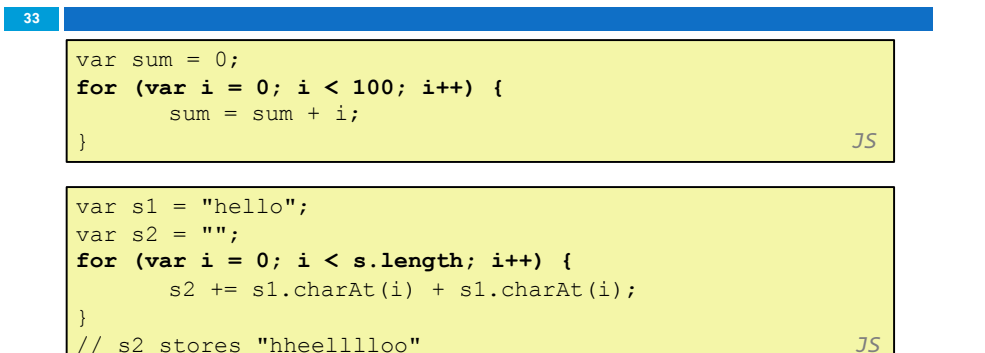

#### while loops (same as Java)

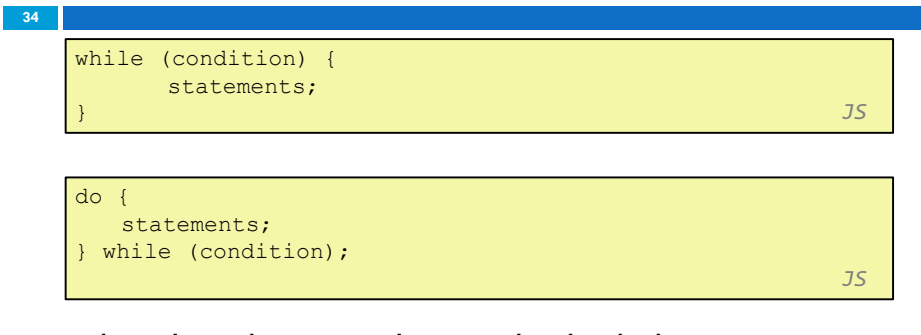

 $\Box$  break and continue keywords also behave as in Java

CSC 443: Web Programming

### Popup boxes

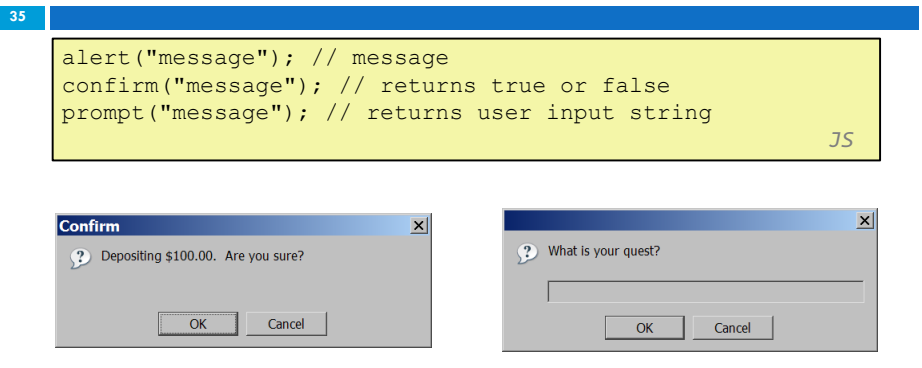

## Arrays

CSC 443: Web Programming

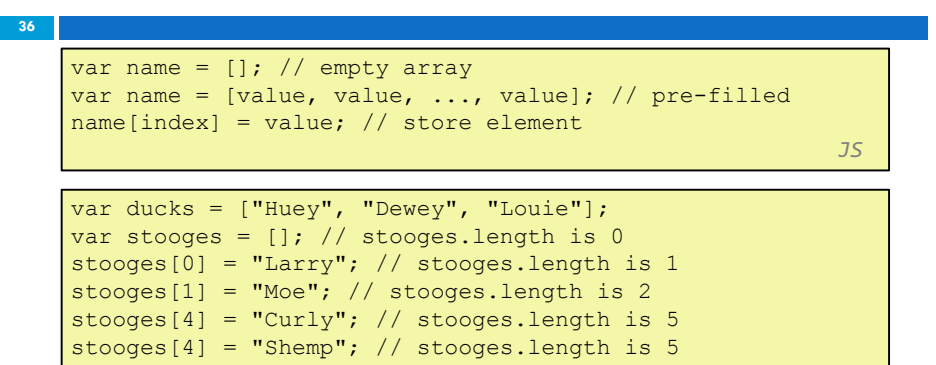

*JS*

#### Array methods

var a = ["Stef", "Jason"]; // Stef, Jason a.push("Brian"); // Stef, Jason, Brian a.unshift("Kelly"); // Kelly, Stef, Jason, Brian a.pop(); // Kelly, Stef, Jason a.shift(); // Stef, Jason a.sort(); // Jason, Stef

#### $\square$  array serves as many data structures: list, queue, stack, ...

□ methods: concat, join, pop, push, reverse, shift, slice, sort, splice, toString, unshift

*JS*

- $\Box$  push and pop add / remove from back
- ¤ unshift and shift add / remove from front
- $\Box$  shift and pop return the element that is removed
- **□** Slice selects elements from an array
	- citrus = fruits.slice $(1, 3)$ ;

CSC 443: Web Programming

## String type

**38**

**40**

```
var s = "Connie Client";
var fName = s.substring(0, s.indexOf(" ")); // "Connie"
var len = s.length; // 13
var s2 = 'Melvin Merchant';
                                                        JS
```
- □ methods: charAt, charCodeAt, fromCharCode, indexOf, lastIndexOf, replace, split, substring, toLowerCase, toUpperCase
	- **E** charAt returns a one-letter String (there is no char type)
- $\Box$  length property (not a method as in Java)
- $\Box$  Strings can be specified with "" or "
- $\Box$  concatenation with  $\pm$ :
	- $\Box$  1 + 1 is 2, but "1" + 1 is "11"

CSC 443: Web Programming

#### More about String

```
39
```
**37**

- $\Box$  escape sequences behave as in Java: \'\" \& \n \t \\
- $\Box$  converting between numbers and Strings:

```
var count = 10:
var s1 = ''' + count: // "10"
var s2 = count + " bananas, ah ah ah!"; // "10 bananas, ah
ah ah!"
var n1 = parseInt("42 is the answer"); // 42
var n2 = parseFloat("booyah"); // NaN JS
```
var firstLetter =  $s[0]$ ; // fails in IE var firstLetter = s.charAt(0); // does work in IE var lastLetter = s.charAt(s.length - 1); *JS* 

CSC 443: Web Programming

### Splitting strings: split and join

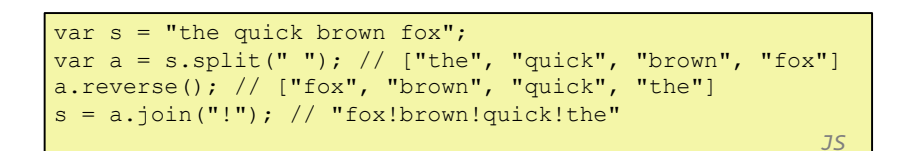

 $\square$  split breaks apart a string into an array using a delimiter

**a** can also be used with regular expressions (seen later)

 $\Box$  join merges an array into a single string, placing a delimiter between them